## **Tasks Accept-Decline Request Ribbon**

This ribbon is used when a message is sent for a task. The table below provides a description of each of the groups and buttons on this ribbon.

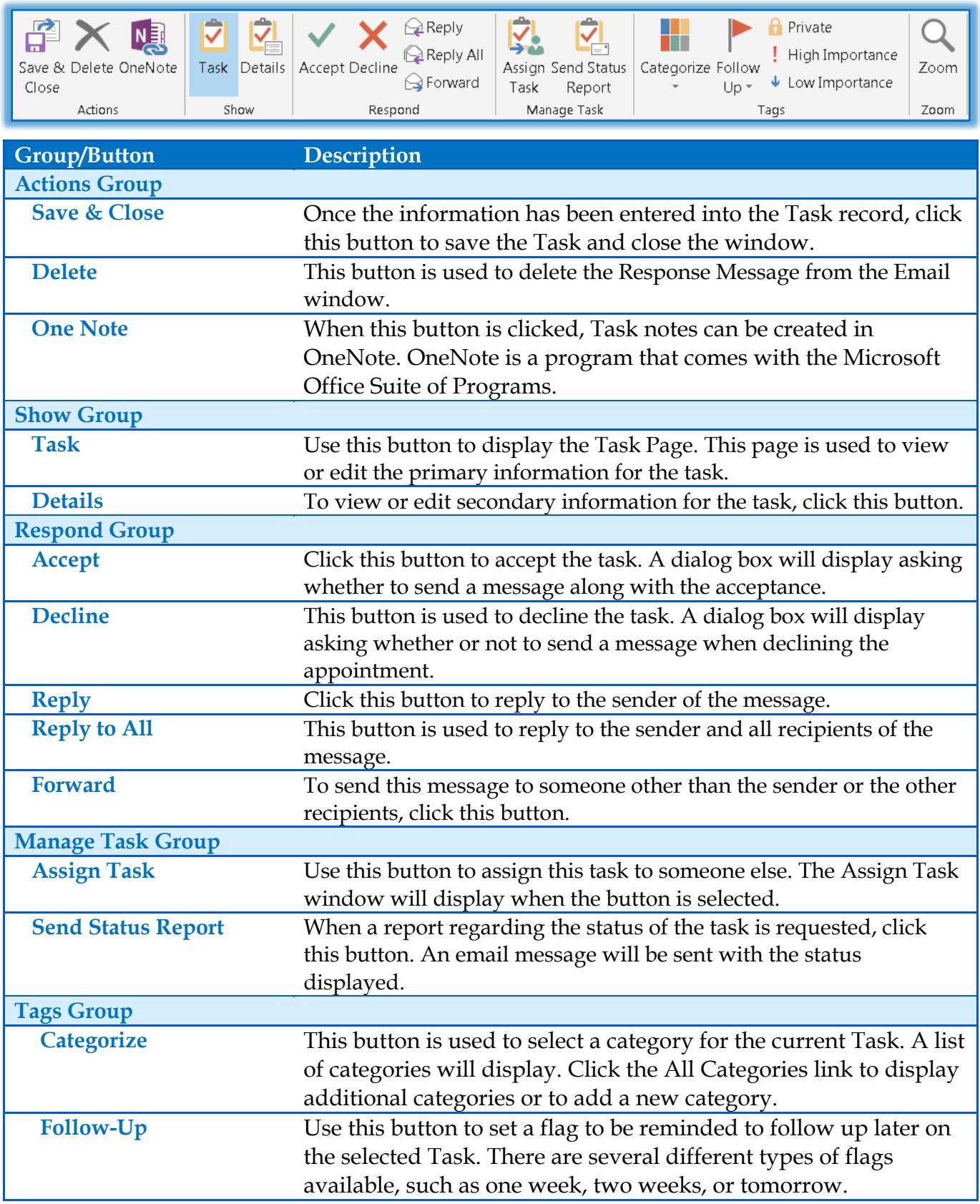

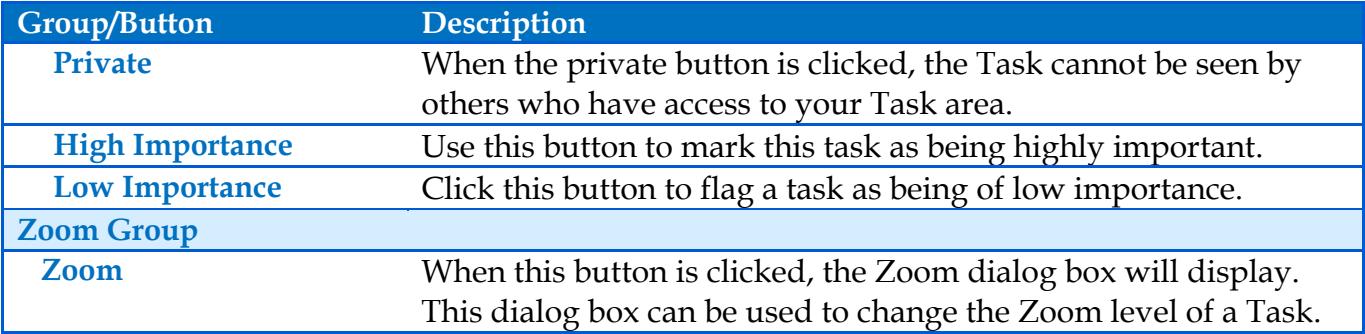